## **Cowsay / Cowthink - Skurriles auf der Kommandozeile**

## **[Thanks to "Climagic" on YouTube for mentioning this funny little CLI tool! \\ Dank an](http://www.youtube.com/watch?v=Bd0CTYO5YKo) ["Climagic" auf YouTube für den Hinweis auf dieses lustige skurrile Konsolenprogramm.](http://www.youtube.com/watch?v=Bd0CTYO5YKo)**

Mit "**sudo aptitude install cowsay**" lässt sich auf Debian basierten Distros (Ubuntu usw) ein lustiges kleines Kommandozeilen Tool installieren, welches auf der Konsole eine "Kuh" aus ASCII ART kurze Texte oder Sätze sprechen bzw "denken" lässt. So lässt sich z.B. die Ausgabe von "fortune" per Pipe nach "cowsay" umleiten ob nette Login-Screens zu erzeugen oder ähnliches.

Beispiele:

awerner@linuxhost:~\$ fortune | cowsay  $\frac{1}{2}$  , and the set of the set of the set of the set of the set of the set of the set of the set of the set of the set of the set of the set of the set of the set of the set of the set of the set of the set of the set / You will always have good luck in your \ \ personal affairs. / ----------------------------------------  $\wedge$  ^ ^  $\setminus$  (00) $\setminus$  $(\_) \setminus \ )\setminus\setminus\setminus$  ||----w |  $||$   $||$   $||$   $||$ awerner@linuxhost:~\$ awerner@linuxhost:~\$ echo 'Time to logout, folks! Its maintenance time!' | cowsay | wall Rundsendenachricht von awerner@linuxhost (/dev/pts/0) at 23:31 ...  $\frac{1}{2}$  , and the set of the set of the set of the set of the set of the set of the set of the set of the set of the set of the set of the set of the set of the set of the set of the set of the set of the set of the set / Time to logout, folks! Its maintenance \  $\setminus$  time! ----------------------------------------  $\wedge$   $\wedge$  $\setminus$  (00) $\setminus$  $(\_) \setminus \square$  ||----w | || || awerner@linuxhost:~\$ Nicht gerade ein sehr nützliches Programm, aber doch sehr nett gemacht und erwähnenswert. — [Axel Werner](mailto:mail@awerner.myhome-server.de) 2011-09-03 23:22

[linux](https://awerner.myhome-server.de/doku.php?id=tag:linux&do=showtag&tag=linux), [scripting,](https://awerner.myhome-server.de/doku.php?id=tag:scripting&do=showtag&tag=scripting) [shell,](https://awerner.myhome-server.de/doku.php?id=tag:shell&do=showtag&tag=shell) [bash,](https://awerner.myhome-server.de/doku.php?id=tag:bash&do=showtag&tag=bash) [cli](https://awerner.myhome-server.de/doku.php?id=tag:cli&do=showtag&tag=cli), [funny,](https://awerner.myhome-server.de/doku.php?id=tag:funny&do=showtag&tag=funny) [ascii](https://awerner.myhome-server.de/doku.php?id=tag:ascii&do=showtag&tag=ascii), [art](https://awerner.myhome-server.de/doku.php?id=tag:art&do=showtag&tag=art)

Last update: 2022-08-31 12:30 it-artikel:linux:cowsay-cowthink-skurriles-auf-der-kommandozeile https://awerner.myhome-server.de/doku.php?id=it-artikel:linux:cowsay-cowthink-skurriles-auf-der-kommandozeile

From: <https://awerner.myhome-server.de/> - **Axel Werner's OPEN SOURCE Knowledge Base**

Permanent link: **<https://awerner.myhome-server.de/doku.php?id=it-artikel:linux:cowsay-cowthink-skurriles-auf-der-kommandozeile>**

Last update: **2022-08-31 12:30**

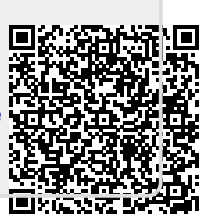